# <span id="page-0-0"></span>Advances in the PANDORA Matlab Toolbox for neural database analysis

Cengiz Günay cgunay@ggc.edu

School of Science and Technology, Georgia Gwinnett College (previously developed at Emory University)

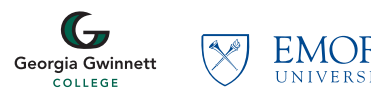

CNS\*2020 Software Showcase #3 July 18, 2020

C. Günay (Georgia Gwinnett C.) [Advances in neural database analysis with Pandora](#page-32-0) CNS\*2020 July 18, 2020 1 / 20

# <span id="page-1-0"></span>**Outline**

#### 1 [Introduction to Pandora](#page-1-0)

- [Analyzing voltage trace data](#page-10-0)
	- [Loading a membrane voltage trace](#page-11-0)
	- [Analyzing a membrane voltage trace](#page-12-0)

#### [Database analysis with Pandora](#page-13-0)

- [Creating a database from arbitrary data](#page-16-0)
- [Creating a database from analysis of traces](#page-19-0)
- [Multivariate analysis with database objects](#page-27-0)

#### **[Conclusion](#page-30-0)**

Use it if:

- **1** You are already using Matlab
- 2 Python and other environments are too complex or unsustainable in your lab

C. Günay (Georgia Gwinnett C.) [Advances in neural database analysis with Pandora](#page-0-0) CNS\*2020 July 18, 2020 3 / 20

4 D.K.

 $\Omega$ 

<span id="page-3-0"></span>Use it if:

- **1** You are already using Matlab
- <sup>2</sup> Python and other environments are too complex or unsustainable in your lab Seriously, why would anyone still use Matlab?
	- **1** If you're just starting in computational neuroscience, probably the best option is using Python (Jupyter notebooks, etc)
	- <sup>2</sup> However, even though Python and its modules have improved considerably, they still require a bit of maintenance
	- **3** Matlab still has its audience in non-programmer, scientist communities (e.g. experimentalists)
	- <sup>4</sup> Also many researchers can't quit Matlab because of inherited legacy code

# <span id="page-4-0"></span>Main features of the Pandora toolbox

Has several independent, major features—not limited one type of data or analysis:

- <sup>1</sup> Extracting electrophysiological properties from intracellular recordings
	- Can find spikes from a membrane voltage trace using multiple methods
	- Frequency **filtering** of data (lowpass, bandpass, highpass)
	- Finding bursts and analyzing their properties
	- You can add any other custom measurement yourself
	- Made to **process large number of files** and produce uniform database output

# <span id="page-5-0"></span>Main features of the Pandora toolbox

Has several independent, major features—not limited one type of data or analysis:

- <sup>1</sup> Extracting electrophysiological properties from intracellular recordings
	- Can find spikes from a membrane voltage trace using multiple methods
	- Frequency **filtering** of data (lowpass, bandpass, highpass)
	- Finding bursts and analyzing their properties
	- You can add any other custom measurement yourself
	- Made to **process large number of files** and produce uniform database output
- **2** Analysis of model or experimental data using a *Dataframe*-like objects
	- Creating a database from tabular data for **querying** and **plotting**.
	- Putting results from analysis of voltage traces of multiple models into a database.
	- Advanced operations with a database: statistics, multivariate analysis, etc.

 $200$ 

▶ 4 章 ▶ 4 章

# <span id="page-6-0"></span>Main features of the Pandora toolbox

Has several independent, major features—not limited one type of data or analysis:

- <sup>1</sup> Extracting electrophysiological properties from intracellular recordings
	- Can find spikes from a membrane voltage trace using multiple methods
	- Frequency **filtering** of data (lowpass, bandpass, highpass)
	- Finding bursts and analyzing their properties
	- You can add any other custom measurement yourself
	- Made to **process large number of files** and produce uniform database output
- **2** Analysis of model or experimental data using a *Dataframe*-like objects
	- Creating a database from tabular data for **querying** and **plotting**.
	- Putting results from analysis of voltage traces of multiple models into a database.
	- Advanced operations with a database: statistics, multivariate analysis, etc.
- **3** Improved plotting functions
	- Matlab's plotting functions are augmented
	- Can stack subplots that share same axes
	- **Control spacing** between subplots
	- Render plots based on export size to prod[u](#page-3-0)c[e](#page-6-0) **publication-quali[ty](#page-5-0) [fig](#page-7-0)u[r](#page-4-0)e[s](#page-7-0)**

 $\Omega$ 

- <span id="page-7-0"></span>**1** Simple model simulation and parameter fitting
	- Can simulate simple neuronal structures such as single *ion channels and passive membrane*
	- Useful for fitting responses from voltage and current clamp protocols
	- For instance, you can compensate for series resistance artifacts
	- Used in [Gunay et al \(2015\)](https://journals.plos.org/ploscompbiol/article?id=10.1371/journal.pcbi.1004189#sec001) PLOS Comp Bio Gunay et al (2015) PLOS Comp Bio and packaged separately as [param-fitter](https://senselab.med.yale.edu/ModelDB/showmodel.cshtml?model=152028&file=/Gunay_etal_2014/param_fitter/#tabs-2)

- **1** Simple model simulation and parameter fitting
	- Can simulate simple neuronal structures such as single *ion channels and passive membrane*
	- Useful for fitting responses from voltage and current clamp protocols
	- For instance, you can compensate for series resistance artifacts
	- Used in [Gunay et al \(2015\)](https://journals.plos.org/ploscompbiol/article?id=10.1371/journal.pcbi.1004189#sec001) PLOS Comp Bio Gunay et al (2015) PLOS Comp Bio and packaged separately as [param-fitter](https://senselab.med.yale.edu/ModelDB/showmodel.cshtml?model=152028&file=/Gunay_etal_2014/param_fitter/#tabs-2)
- <sup>2</sup> Model simulation parameter optimization
	- Uses the GODLIKE toolbox that can run multiple optimization algorithms (multi-objective evolutionary algorithms, swarm, ...)
	- Can control running simulations by calling an external simulator like Neuron, GENESIS, etc)
	- Experimental feature used in [Gunay et al \(2019\)](https://www.eneuro.org/content/6/4/ENEURO.0417-18.2019) eNeuro and [published on Github](https://github.com/RonCalabreseLab/HE-model-analysis-matlab)

Pandora is originally described in [Günay et al. \(2009\)](https://pubmed.ncbi.nlm.nih.gov/19475520/) Neuroinformatics; and documentation can be found on [Github](https://github.com/cengique/pandora-matlab) and [Mathworks File Exchange](https://www.mathworks.com/matlabcentral/fileexchange/60237-cengique-pandora-matlab) pages.

 $298$ 

イロメ イ何 メイヨメ イヨメ ニヨ

#### <span id="page-9-0"></span>The basic Pandora workflow

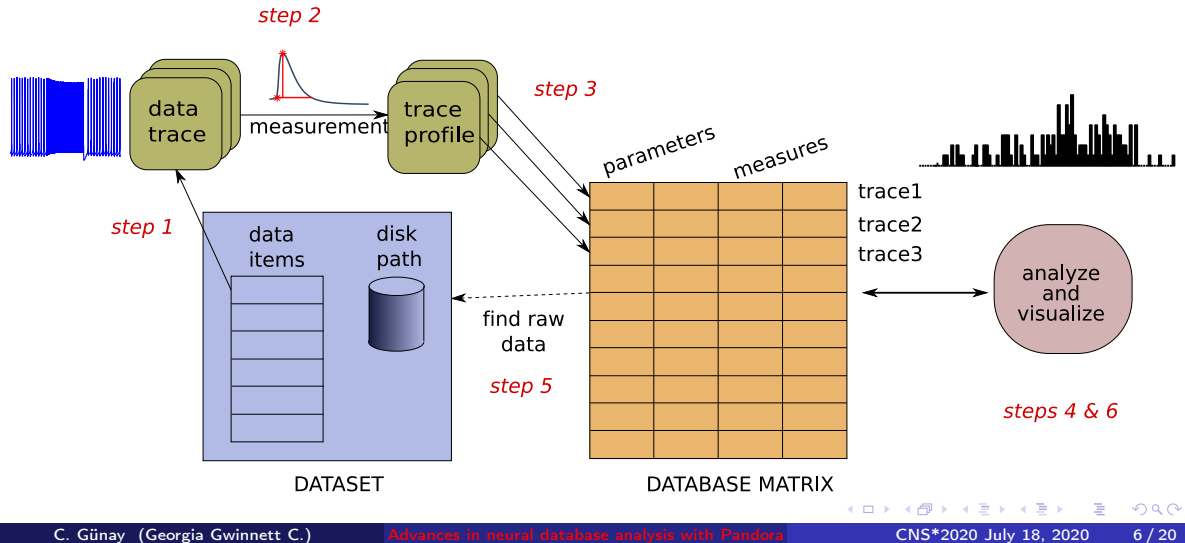

#### <span id="page-10-0"></span>[Introduction to Pandora](#page-1-0)

#### 2 [Analyzing voltage trace data](#page-10-0)

- [Loading a membrane voltage trace](#page-11-0)
- [Analyzing a membrane voltage trace](#page-12-0)

#### [Database analysis with Pandora](#page-13-0)

- [Creating a database from arbitrary data](#page-16-0)
- [Creating a database from analysis of traces](#page-19-0)
- [Multivariate analysis with database objects](#page-27-0)

#### **[Conclusion](#page-30-0)**

## <span id="page-11-0"></span>Loading a membrane voltage trace

Pandora can read the file formats from:

**4** Simulators:

- Neuron, Genesis, others can be added
- 2 Data acquisition programs:
	- All NeuroShare-compatible acquisition devices (Alpha Omega, Cambridge Electronic Design, NeuroExplorer, Plexon, R.C. Electronics Inc., Tucker-Davis Technologies, and Cyberkinetics Inc., etc.)
- <sup>3</sup> Other:
	- Simple text file, CSV, Hierarchical data format (HDF5)

#### [Tutorial demo on Github](https://github.com/cengique/pandora-matlab/blob/master/doc/tutorials/incf/load-trace.markdown)

# <span id="page-12-0"></span>Analyzing a membrane voltage trace

By extracting electropysiological characteristics

- Measure spike shape and firing rate properties
- Measure sag, spike adaptation and current response properties
- Can be done repetitively for a large number of models
- Can be entered into a Matlab database

annotated spike characteristics

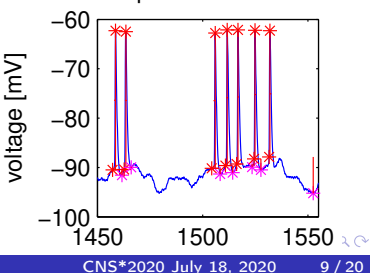

#### [Tutorial demo on Github](https://github.com/cengique/pandora-matlab/blob/master/doc/tutorials/incf/finding-spikes-incf.markdown)

C. Günay (Georgia Gwinnett C.) [Advances in neural database analysis with Pandora](#page-0-0) CNS\*2020 July 18, 2020 9 / 20

#### <span id="page-13-0"></span>[Introduction to Pandora](#page-1-0)

- [Analyzing voltage trace data](#page-10-0) [Loading a membrane voltage trace](#page-11-0)
	- [Analyzing a membrane voltage trace](#page-12-0)

#### 3 [Database analysis with Pandora](#page-13-0)

- [Creating a database from arbitrary data](#page-16-0)
- [Creating a database from analysis of traces](#page-19-0)
- [Multivariate analysis with database objects](#page-27-0)

#### **[Conclusion](#page-30-0)**

What do we mean by database analysis?

- Labeling columns and rows of numerical matrices.
- Makes scripts more readable
- Labels propagate into plots and reports, reducing human errors.

What do we mean by database analysis?

- Labeling columns and rows of numerical matrices.
- Makes scripts more readable
- Labels propagate into plots and reports, reducing human errors.

It's not new:

- R had similar concept of Dataframe earlier
- $\bullet$  Python acquired Dataframes with the *pandas* package, around the same time as Pandora :)
- Matlab introduced the table [command](https://www.mathworks.com/help/matlab/tables.html) recently, with similar functionality
- Pandora still offers some benefits as an integrated environment

#### <span id="page-16-0"></span>Creating a database from arbitrary data

Create a  $2 \times 2$  database matrix:

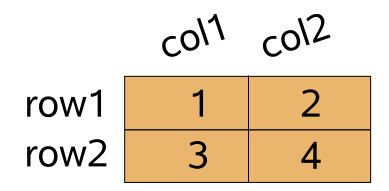

 $299$ 

4 0 8

## Creating a database from arbitrary data

Create a  $2 \times 2$  database matrix:

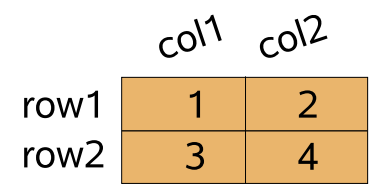

```
With Matlab code:
>> db obj =
        tests_db([1 2; 3 4],
                 {'col1', 'col2'},
                 {'row1', 'row2'}, 'a 2x2 DB')
```
# Creating a database from arbitrary data

Create a  $2 \times 2$  database matrix:

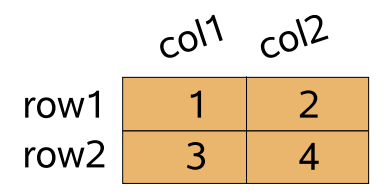

With Matlab code:  $>>$  db obj = tests\_db([1 2; 3 4], {'col1', 'col2'}, {'row1', 'row2'}, 'a 2x2 DB')

Can also import text files as database (e.g., Excel export).

<span id="page-19-0"></span>Using a dataset:

```
>> my_dataset_obj =
     my_dataset_class('data/*.bin', arguments...)
```
Using a dataset:

```
>> my_dataset_obj =
     my_dataset_class('data/*.bin', arguments...)
>> my_database_obj =
     param_tests_db(my_dataset_obj)
```
 $298$ 

ミメスミ

```
Using a dataset:
```

```
>> my_dataset_obj =
     my_dataset_class('data/*.bin', arguments...)
>> my_database_obj =
     param_tests_db(my_dataset_obj)
>> sorted_obj =
```

```
sortrows(my_database_obj, 'AP_amplitude')
```
 $298$ 

 $\mathcal{A} \ \equiv \ \mathcal{B} \quad \mathcal{A} \ \equiv \ \mathcal{B}$ 

>> db\_obj2 = db\_obj(1:10, {'neuron\_index', 'fire\_rate'})

**D** 

Ξ

 $\prec$ 

4 0 F

 $299$ 

重

```
\gg db_obj2 =
     db_obj(1:10, {'neuron_index', 'fire_rate'})
\gg db_obj2 =
     db\_obj(db\_obj(:, 'neuron_index') == 46, :)
```
C. Günay (Georgia Gwinnett C.) [Advances in neural database analysis with Pandora](#page-0-0) CNS\*2020 July 18, 2020 14 / 20

重

 $299$ 

医毛囊 医牙骨下的

4 D.K.

```
\gg db_obj2 =
     db_obj(1:10, {'neuron_index', 'fire_rate'})
\gg db_obj2 =
     db\_obj(db\_obj(:, 'neuron_index') == 46, :)\gg db_obj2 =
     db_obj(anyRows(db_obj(:, 'neuron_index'),
                     [46; 56; 12], :)
```
化重压 化重压 医

```
\gg db_obj2 =
     db_obj(1:10, {'neuron_index', 'fire_rate'})
\gg db_obj2 =
     db\_obj(db\_obj(:, 'neuron_index') == 46, :)\gg db_obj2 =
     db_obj(anyRows(db_obj(:, 'neuron_index'),
                    [46; 56; 12], :)
\gg db_obj2 =
     db_obj(db_obj(:, 'neuron_index') ~= 46 &
            (db_0b_1(:, 'CIP') > 100db_obj(:, 'rate') <= 50), :)
```

```
\gg db_obj2 =
     db_obj(1:10, {'neuron_index', 'fire_rate'})
\gg db_obj2 =
     db\_obj(db\_obj(:, 'neuron_index') == 46, :)\gg db_obj2 =
     db_obj(anyRows(db_obj(:, 'neuron_index'),
                     [46; 56; 12], :)
\gg db_obj2 =
     db\_obj(db\_obj(:, 'neuron_index') \tilde{=} 46 &
            (db_0b_1(:, 'CIP') > 100db_obj(:, 'rate') <= 50), :)
\gg db_obj2 =
     model_db_obj(anyRows(model_db_obj(:, 'rate'),
                   neuron_db_obj(:, 'rate')), :)
                         Tutorial demo on Github
                                                       イロメ イ押メ イヨメ イヨメーヨー
```
# <span id="page-27-0"></span>Multivariate analysis with non-grid data

Tetrodotoxin block effects on firing rate of globus pallidus neurons with current injection

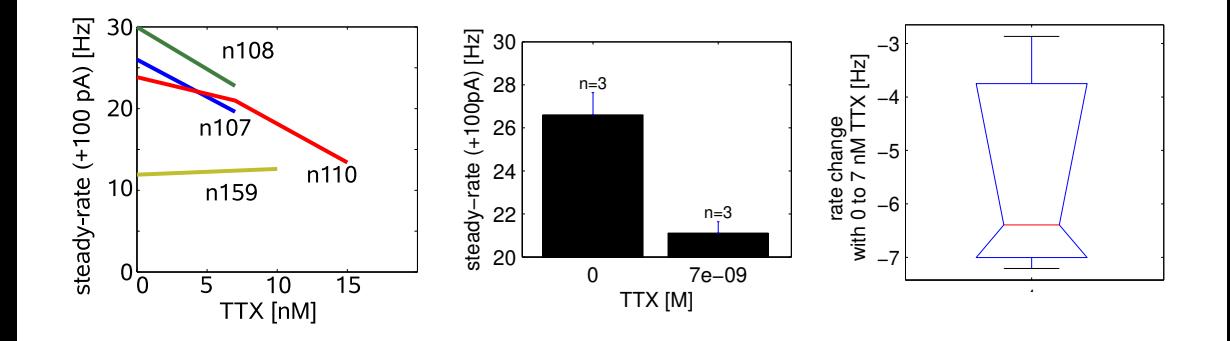

←□

#### Sample with 3 Neurons:

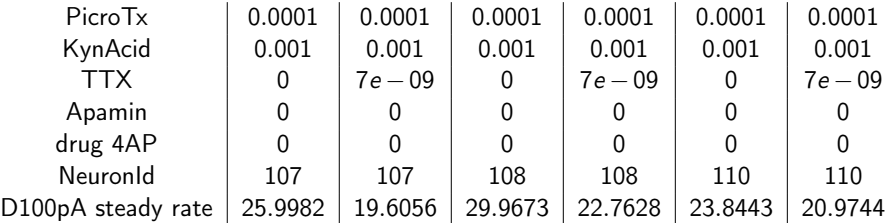

Focus on changes with TTX:

Page 1 Page 2 Page 3 TTX 0 7e −09 0 7e −09 0 7e −09 D100pA steady rate | 25.9982 | 19.6056 | 29.9673 | 22.7628 | 23.8443 | 20.9744 RowIndex | 1 | 2 | 3 | 4 | 5 | 6

C. Günay (Georgia Gwinnett C.) [Advances in neural database analysis with Pandora](#page-0-0) CNS\*2020 July 18, 2020 16 / 20

#### Multivariate analysis (II) Processing database contents

Change in rate  $(\Delta)$  between successive TTX levels:

$$
\begin{array}{c|c|c|c|c|c|c|c|c} & -6.3926 & -7.2045 & -2.8699 \\ \text{PageIndex} & 1 & 2 & 3 \\ \end{array}
$$

Regrouping to find average values for each TTX level:

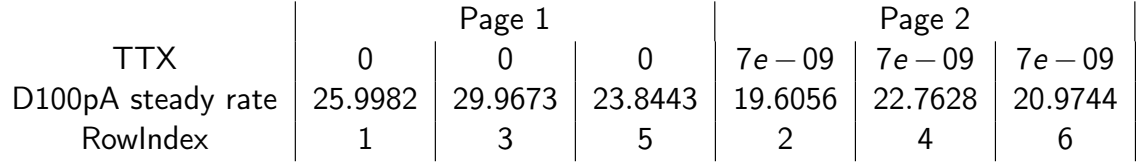

#### DEMO

C. Günay (Georgia Gwinnett C.) [Advances in neural database analysis with Pandora](#page-0-0) CNS\*2020 July 18, 2020 17 / 20

#### <span id="page-30-0"></span>[Introduction to Pandora](#page-1-0)

- [Analyzing voltage trace data](#page-10-0) [Loading a membrane voltage trace](#page-11-0)
	- [Analyzing a membrane voltage trace](#page-12-0)

#### [Database analysis with Pandora](#page-13-0)

- [Creating a database from arbitrary data](#page-16-0)
- [Creating a database from analysis of traces](#page-19-0)
- [Multivariate analysis with database objects](#page-27-0)

#### **[Conclusion](#page-30-0)**

# Try it out and share your feedback

How to access Pandora:

- Main publication: [Günay et al. \(2009\)](https://pubmed.ncbi.nlm.nih.gov/19475520/) Neuroinformatics
- Downloads and documentation on [Github](https://github.com/cengique/pandora-matlab) and [Mathworks File Exchange](https://www.mathworks.com/matlabcentral/fileexchange/60237-cengique-pandora-matlab) pages

How to give feedback/ask questions:

- Open [issues](https://github.com/cengique/pandora-matlab/issues) and "star" project on [Github](https://github.com/cengique/pandora-matlab)
- Also looking for developers to improve it
- Email: cgunay AT ggc.edu
- Fill [our survey](https://ggc.az1.qualtrics.com/jfe/form/SV_8JlkpO1lh7tmXJz) please!

Credits goes to:

Supervisors who supported development, Dieter Jaeger and Astrid Prinz, from Emory Univ.

K ロ ▶ K 레 ▶ K 코 ▶ K 코 ▶ 『 코 │ ⊙ 9 Q ⊙

- Several other contributors, see full list at our [Github](https://github.com/cengique/pandora-matlab) page
- Cite our paper above and the [RRID](https://scicrunch.org/resources/about/registry/SCR_001831) if you use Pandora, and send us a message!

## <span id="page-32-0"></span>[Introduction to Pandora](#page-1-0)

- 2 [Analyzing voltage trace data](#page-10-0)
	- [Loading a membrane voltage trace](#page-11-0)
	- [Analyzing a membrane voltage trace](#page-12-0)

#### 3 [Database analysis with Pandora](#page-13-0)

- [Creating a database from arbitrary data](#page-16-0)
- [Creating a database from analysis of traces](#page-19-0)
- [Multivariate analysis with database objects](#page-27-0)

#### **[Conclusion](#page-30-0)**